# eBay Return Setup

- Set OC return center's address as "Primary return address" - Return Rule Setup: A) Auto Return Rule B) RMA Setup

# Set Return Helper's address as "Primary return address"

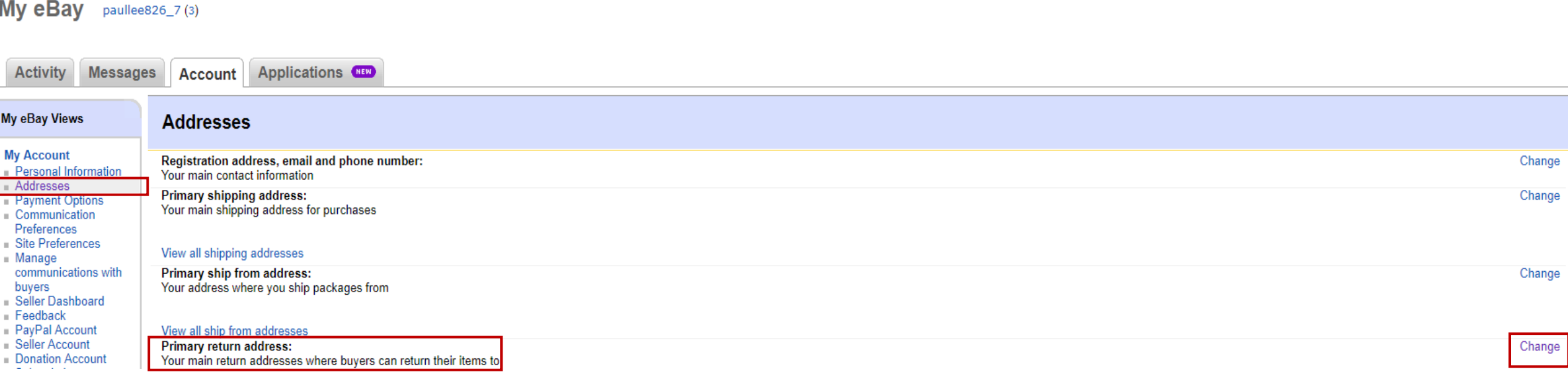

#### eBay Account>Addresses>Primary return address>Click "Change"

Click "Edit" and then input Return Helper's address in return address

# Set Primary Return Address

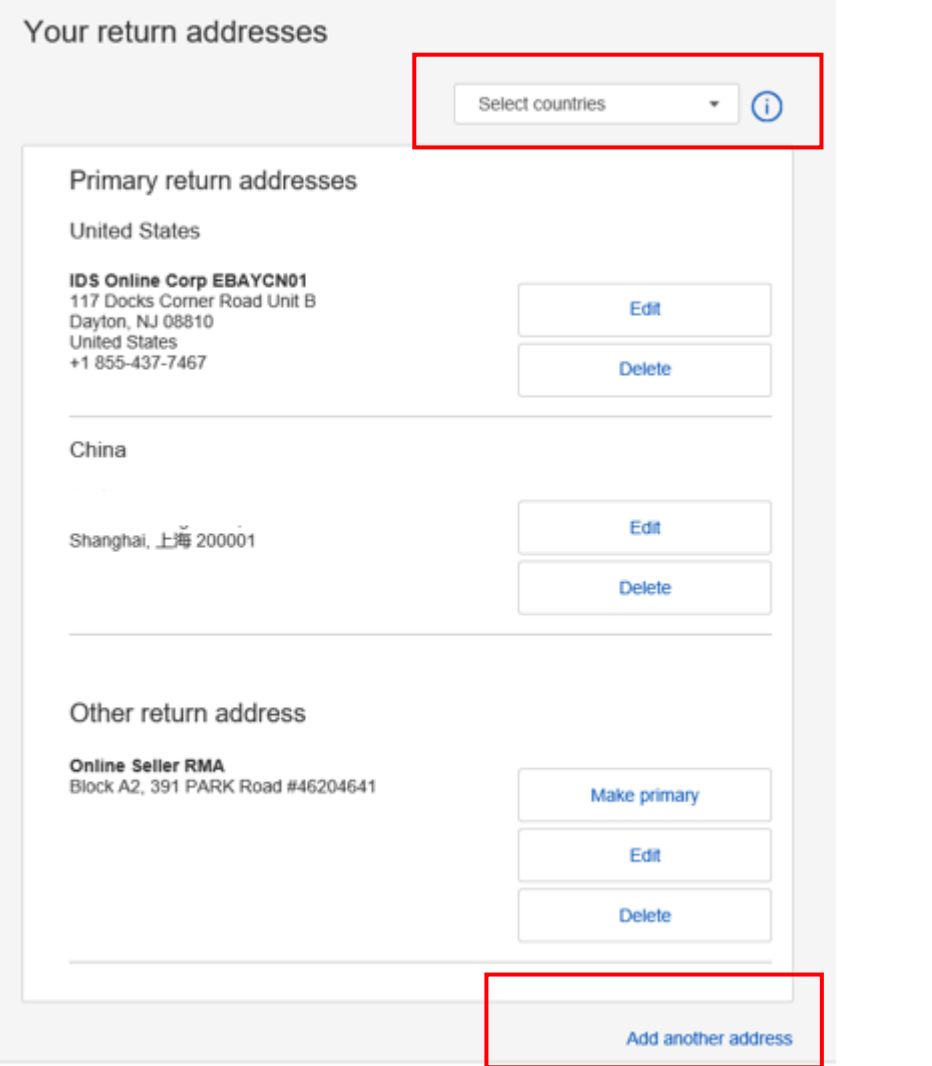

#### Enter related primary return address for different countries Country **United States**  $\overline{\mathbf{v}}$ Name IDS Online Corp (Client Code) Street address 117 Docks Corner Road Unit B Street address 2 State City Zip code Dayton New Jersey 08810  $\overline{\phantom{a}}$ Phone number  $\blacksquare$  = +1 (855) 437-7467 Cancel Save Save as primary address

ebay

**Add Address** 

### Return Rule Setup

#### eBay Account>Site Preference > Return preference>Click "Edit"

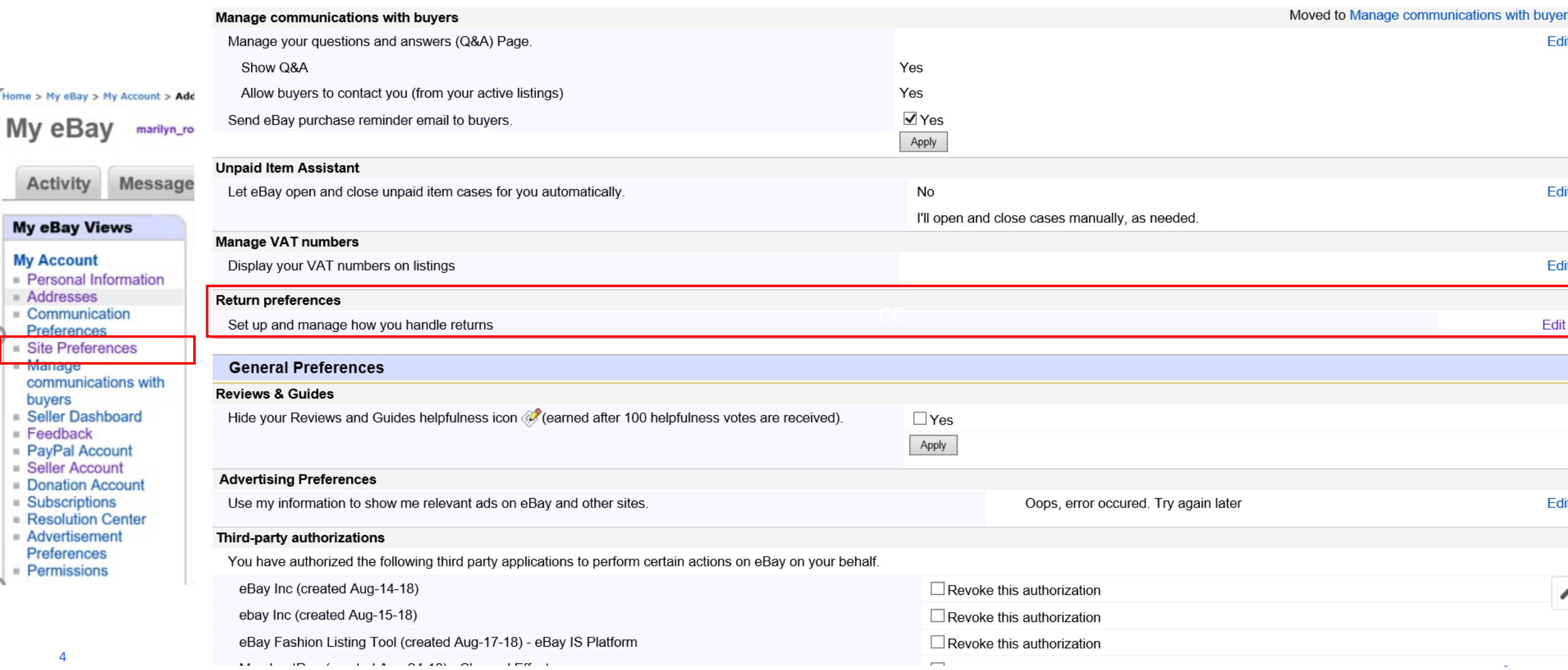

# Return Rule Setup – A) Auto Return Rule

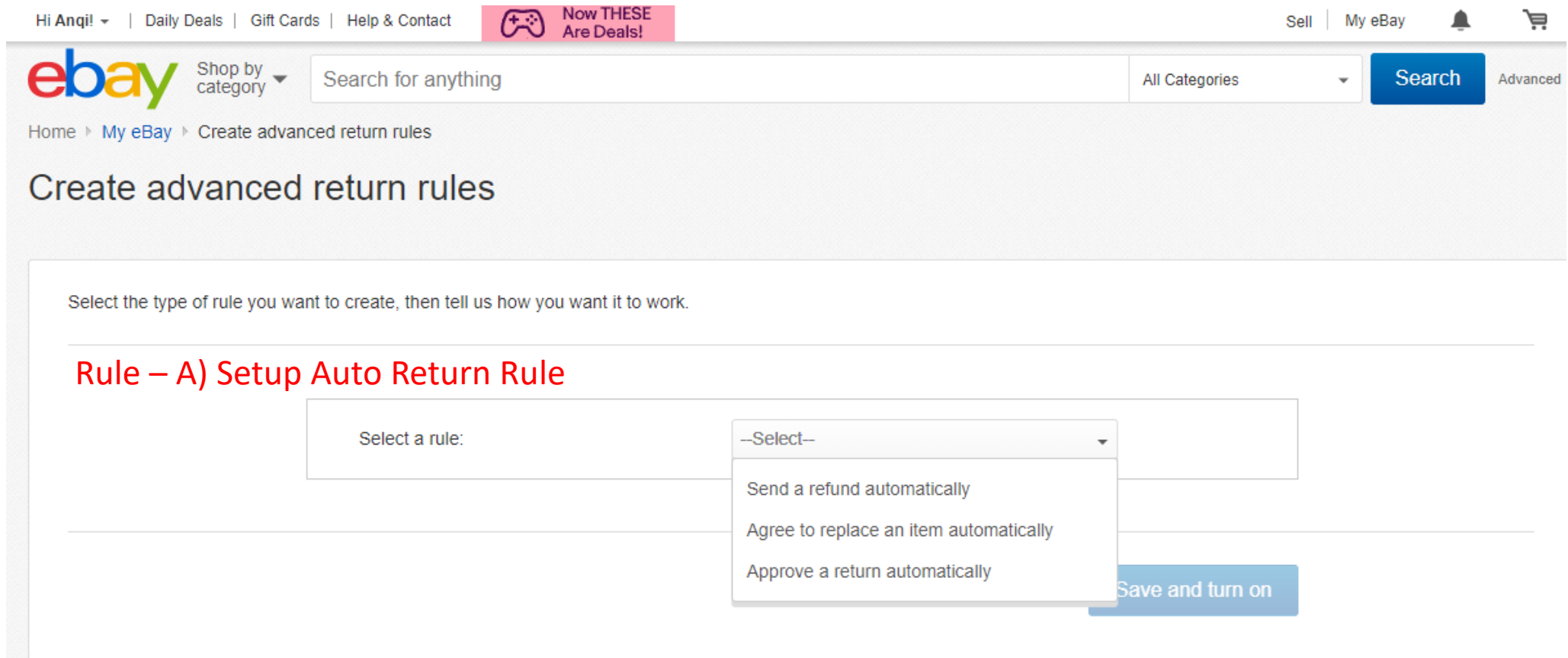

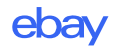

# Return Rule Setup – A) Auto Return Rule

Sellers can set automatic return rules based on refund amount, return reason, return item and item category

https://www.ebay.com/rtn/Return/SellerRules

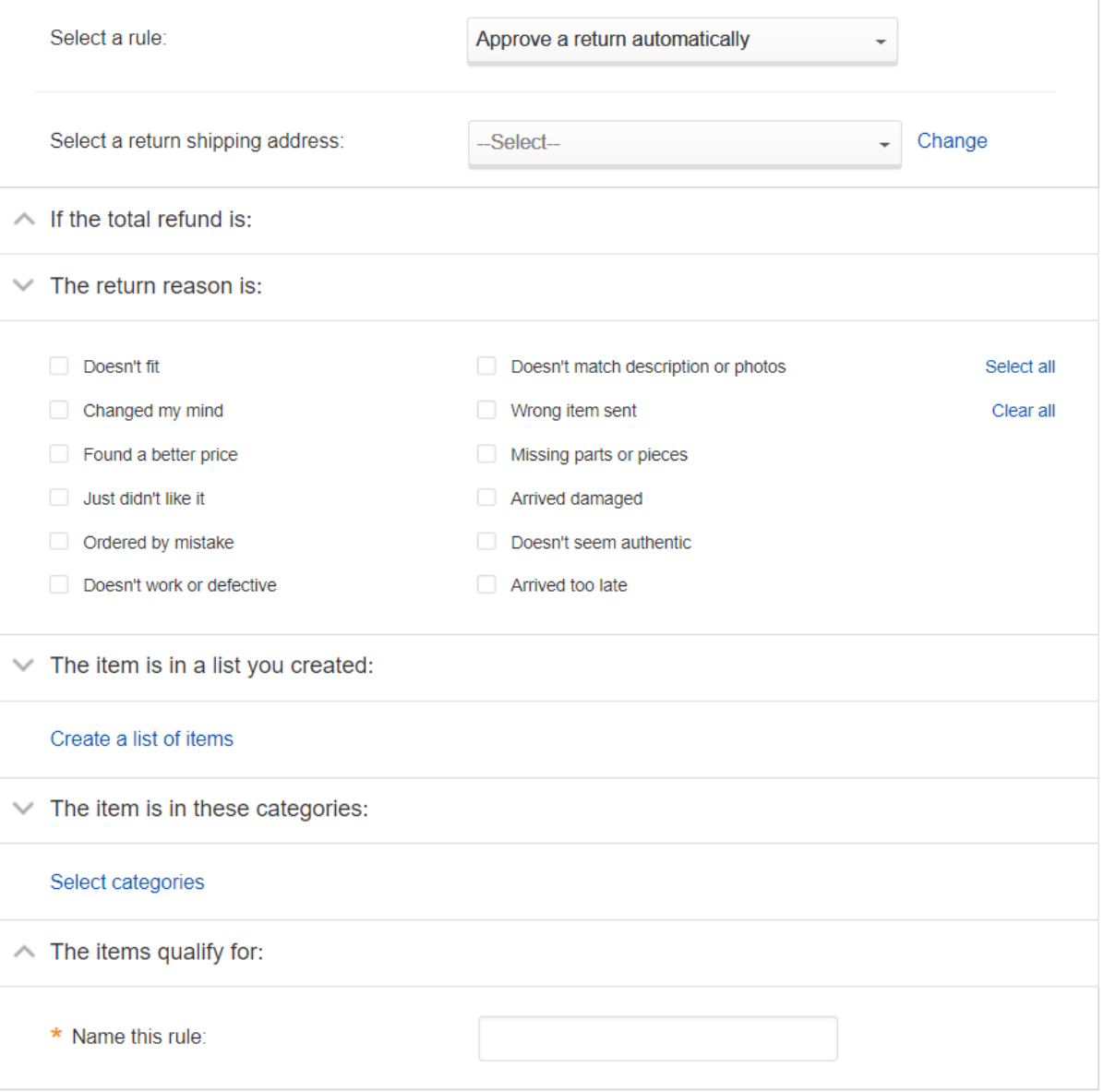

\* indicates required field

# Return Rule Setup – B) RMA Setup

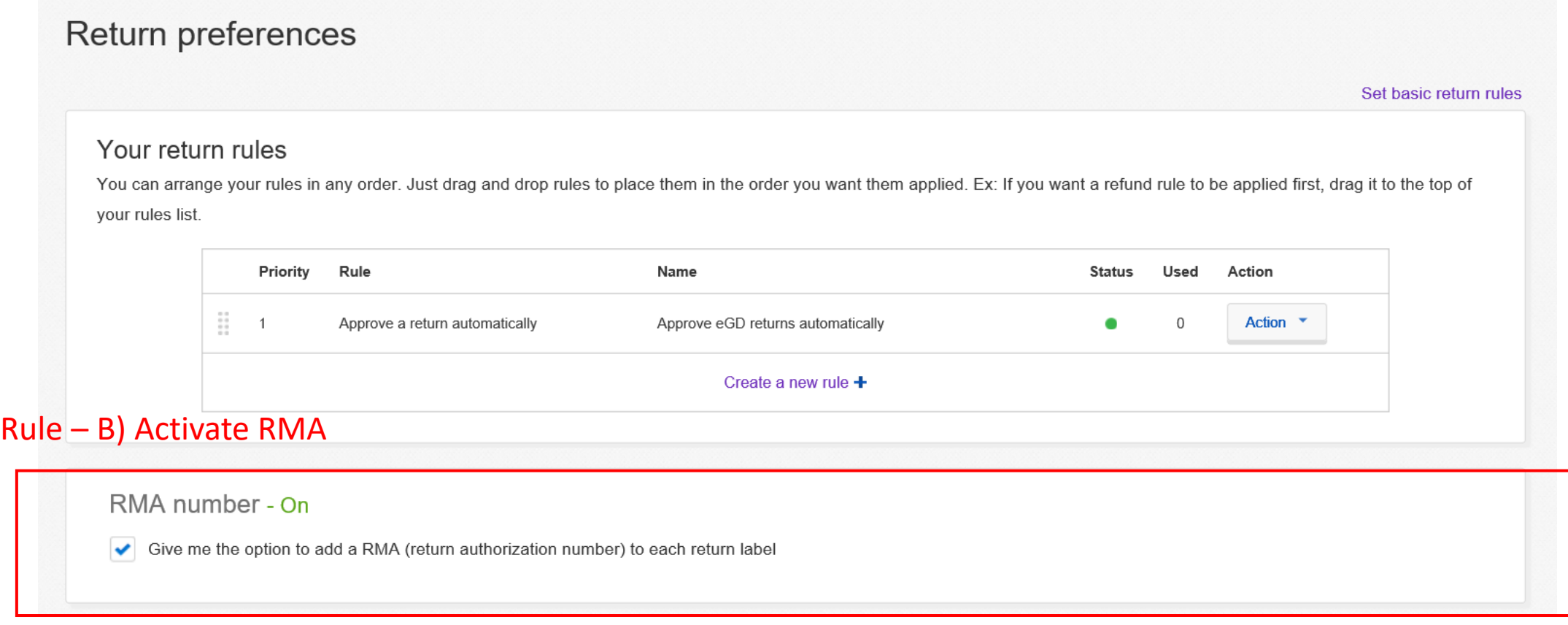

#### RMA activation is necessary for

- manual handling of return process;
- independent handling of particular return request;
- applying non-eBay return label

7

### RMA process – Seller receive return request

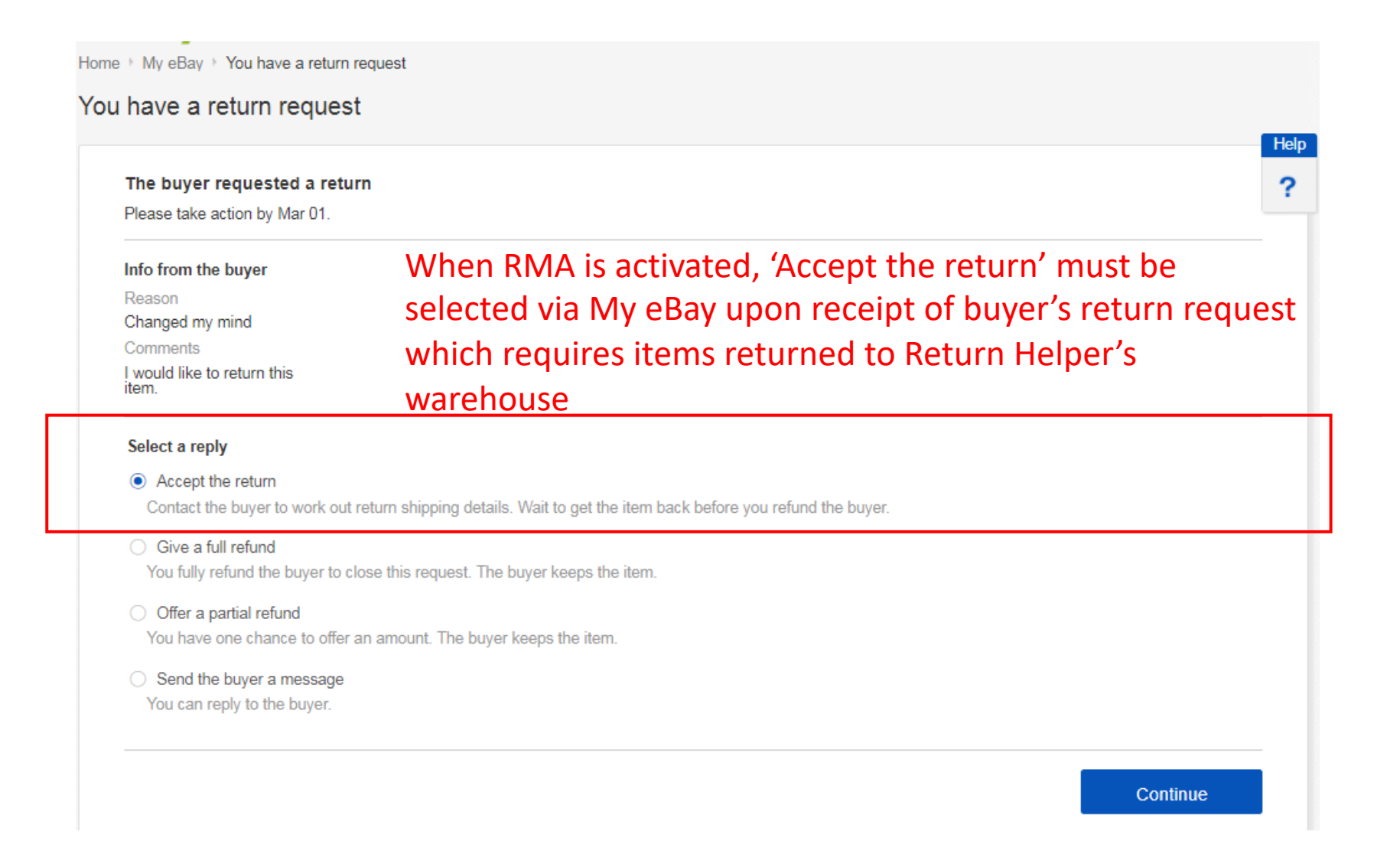

eba

### RMA Process – Seller receive return request

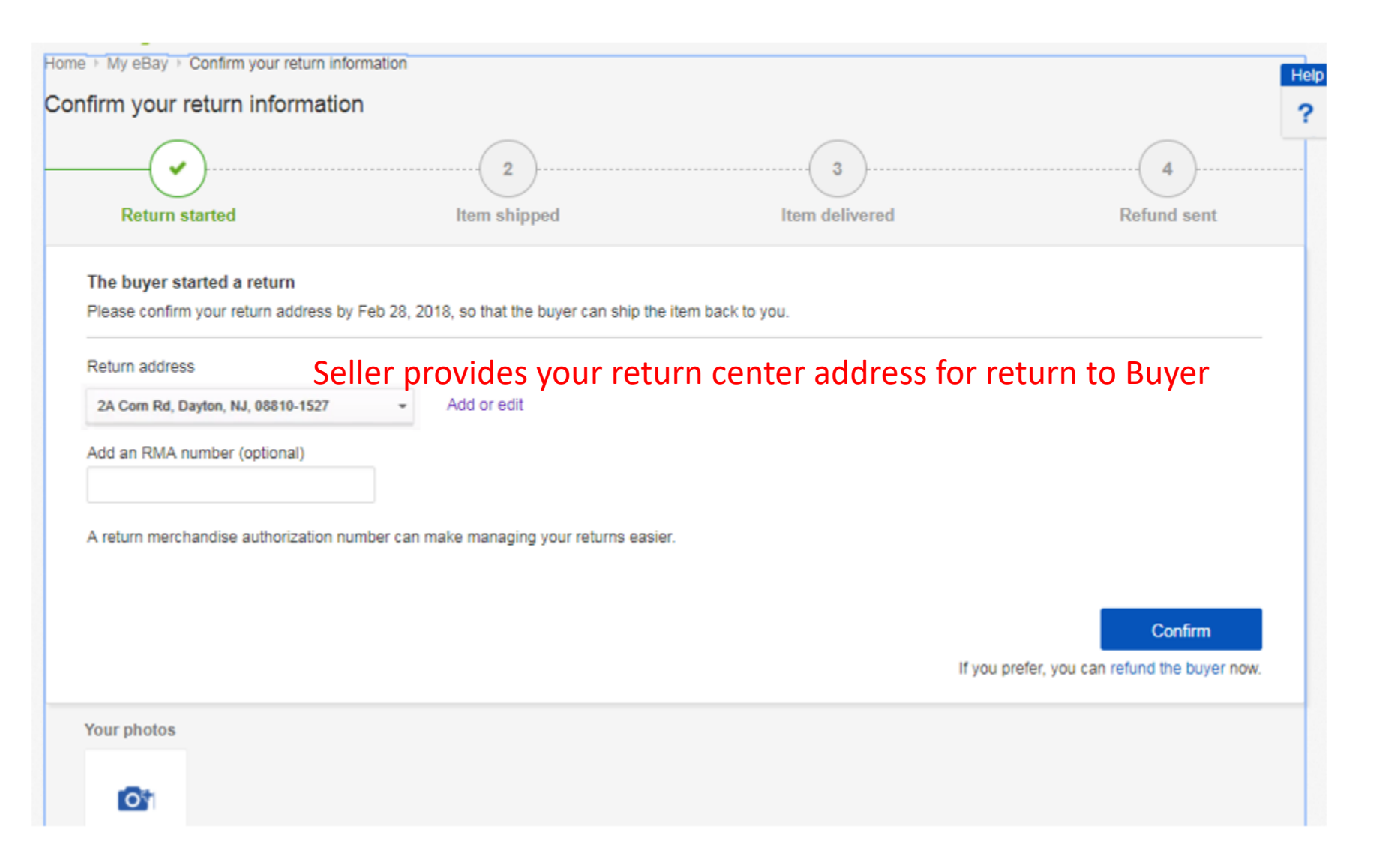

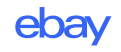

### RMA Process – Buyer receive Return Helper's return label

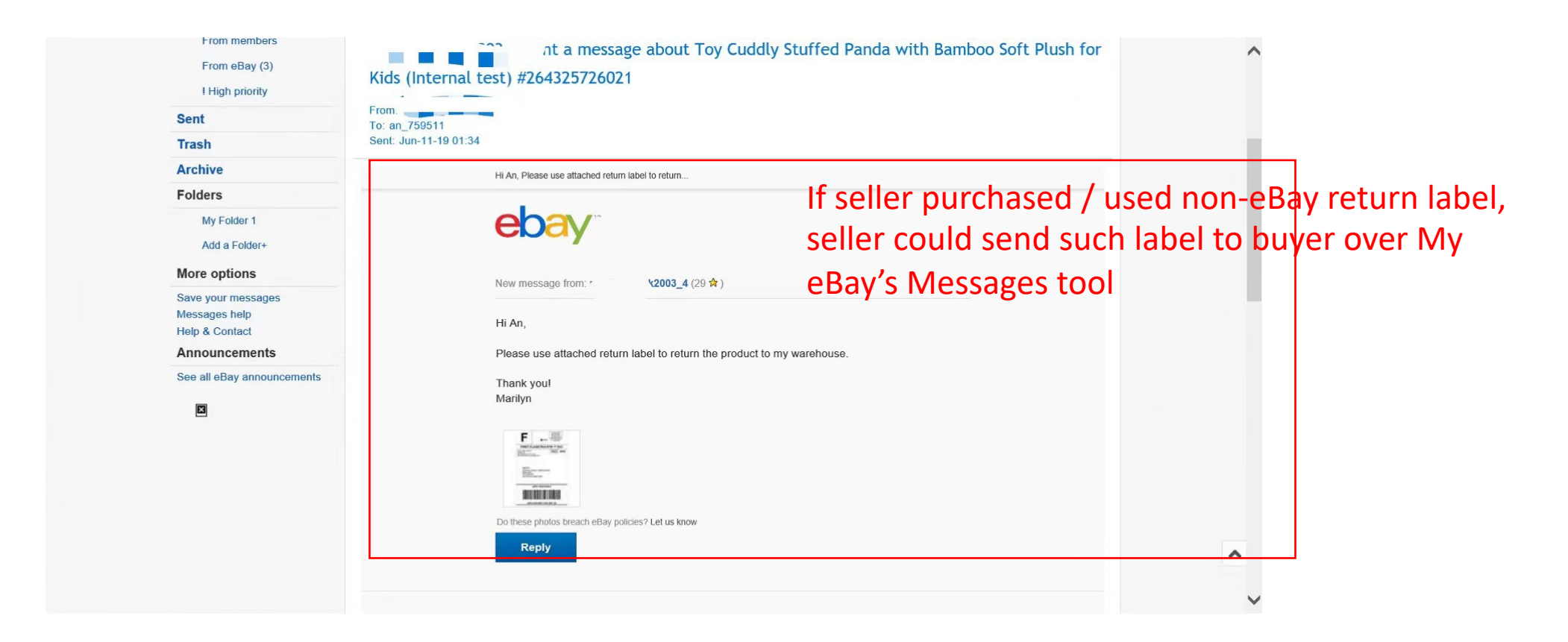

### RMA Process – Buyer receive return address

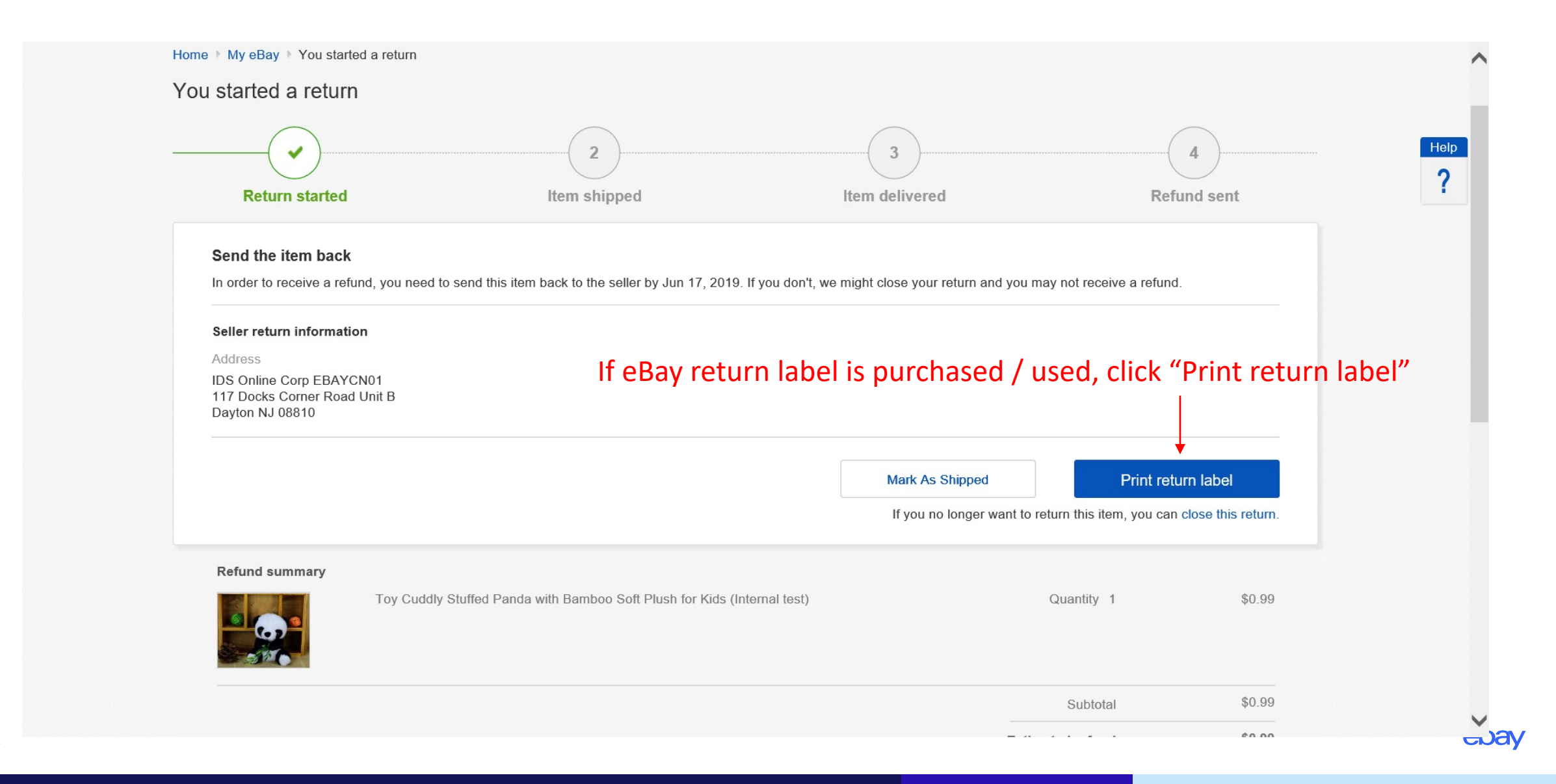